## **Installation and deployment**

You can install and deploy SQL Defrag Manager in any sized environment.

- Learn about the [product components and architecture.](https://wiki.idera.com/display/SQLDefragManager33/Product+components+and+architecture)
- Review the [hardware, software, and permissions requirements](https://wiki.idera.com/display/SQLDefragManager33/Product+requirements).
- Check the [supported installation scenarios](https://wiki.idera.com/display/SQLDefragManager33/Supported+installation+scenarios).
- View trial [installation instructions.](https://wiki.idera.com/display/SQLDefragManager33/How+to+install+SQL+Defrag+Manager)

## [Need more help? Search the IDERA Customer Support Portal](http://www.idera.com/support/ServiceFrame.aspx)

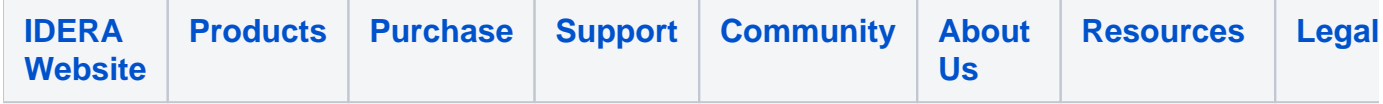